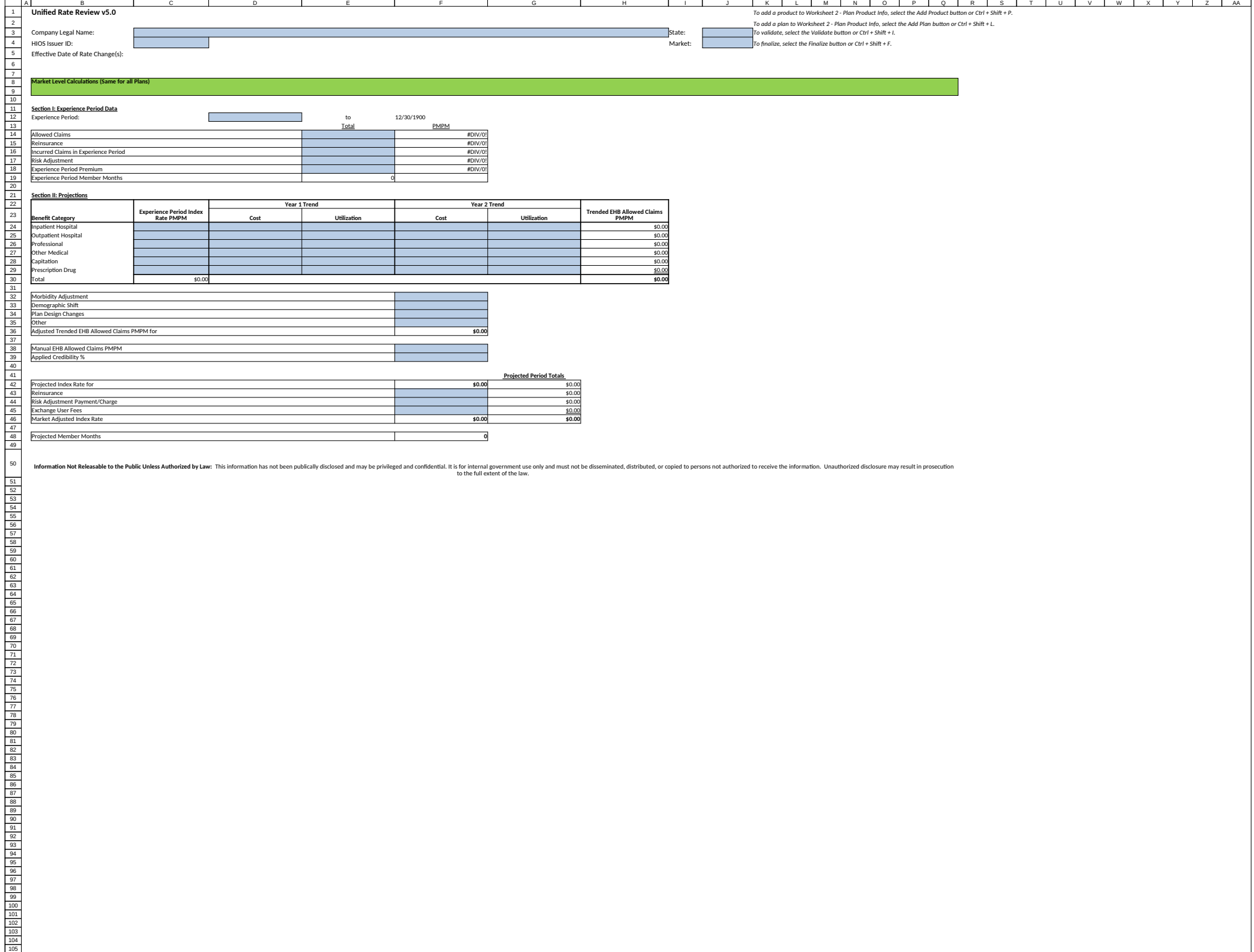

## If macros are disabled, press an**Product-Plan Data Collection** *To add a product to Worksheet 2 - Plan Product Info, select the Add Product button or Ctrl + Shift + P.*

Effective Date of Rate Change(s):

**uct/Plan Level Calculati** 

*To add a plan to Worksheet 2 - Plan Product Info, select the Add Plan button or Ctrl + Shift + L.*

 $\text{Gompany Length} \text{ (Com) } \text{Consider the Validate button or Ctrl + Shift } + \text{14.} \text{ (Com) } \text{Sinc} \text{ (Com) } \text{Conlize} \text{ (Com) } \text{Conlize} \text{ (Com) } \text{Conlize} \text{ (Com) } \text{Conlize} \text{ (Com) } \text{Conlize} \text{ (Com) } \text{Conlize} \text{ (Com) } \text{Conlize} \text{ (Com) } \text{Conlize} \text{ (Com) } \text{Conlize} \text{ (Com) } \text{Conlize} \text{ (Com) } \text{Conlize} \text$ To finalize, select the Finalize button or Ctrl + Shift + F.

Field # **Section I: General Product and Plan Information**<br>1.1 Product Name<br>1.2 Product ID<br>1.3 Plan Name 1.4 Plan ID (Standard Component ID) 1.5 Metal 1.6 AV Metal Value 1.7 Plan Category 1.8 Plan Type 1.9 Exchange Plan?<br>1.10 Effective Date of Proposed Rates<br>1.12 Cumulative Rate Change % (over 12 mos prior)<br>1.12 Product Rate Increase %<br>1.13 Submission Level Rate Increase %

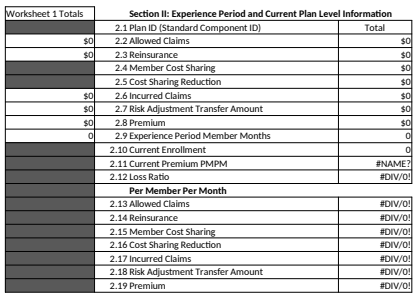

## **Section III: Plan Adjustment Factors**

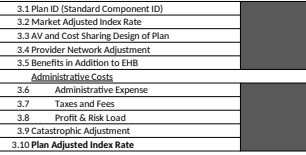

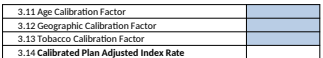

## **Section IV: Projected Plan Level Information**

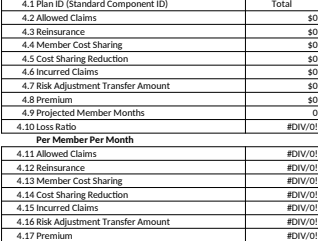

## **Rating Area Data Collection** *COLLECTION Specify the total number of Rating Areas by selecting Areas buthon of Rating Areas buthon of Rating Areas buthon of Rating Areas areas buthon of Rating Areas but the Reading A*

Select only the Rating Areas you *To validate, select the Validate*  $k$ *To finalize, select the Finalize bu* 

**Rating Area Rating Factor** 

OMB control number: 0938-1141 Expiration date: XX/XX/XXXX

PRA Disclosure Statement:PRA Disclosure Statement According to the Paperwork Reduction Act of 1995, no persons are required to respond to a collection of information unless it displays a valid OMB control number. The valid OMB control number for this information collection is 0938- 1141. The time required to complete this information collection is estimated to average [1.5 hour] per response, including the time to review instructions, search existing data resources, gather the data needed, and complete and review the information collection. If you have comments concerning the accuracy of the time estimate(s) or suggestions for improving this form, please write to: CMS, 7500 Security Boulevard, Attn: PRA Reports Clearance Officer, Mail Stop C4-26-05, Baltimore, Maryland 21244-1850.

According to the Paperwork Reduction Act of 1995, no persons are required to respond to a collection c

control number. The valid OMB control number for this information collection is 0938-1141. The time re is estimated to average [0.08 hour] per response, including the time to review instructions, search existi complete and review the information collection. If you have comments concerning the accuracy of the t form, please write to: CMS, 7500 Security Boulevard, Attn: PRA Reports Clearance Officer, Mail Stop C4*ng Areas in your State by selecting the Create Rating Areas button or Ctrl + Shift + R. Select only the Rating Areas you are offering plans within and add a factor for each area. Nutton or Ctrl + Shift + I. The finalize finalize finalize button or Ctrl + Shift + F.* 

equired to complete this information collection ing data resources, gather the data needed, and ime estimate(s) or suggestions for improving this 26-05, Baltimore, Maryland 21244-1850.